### Let's improve the Sync Toolbar Item

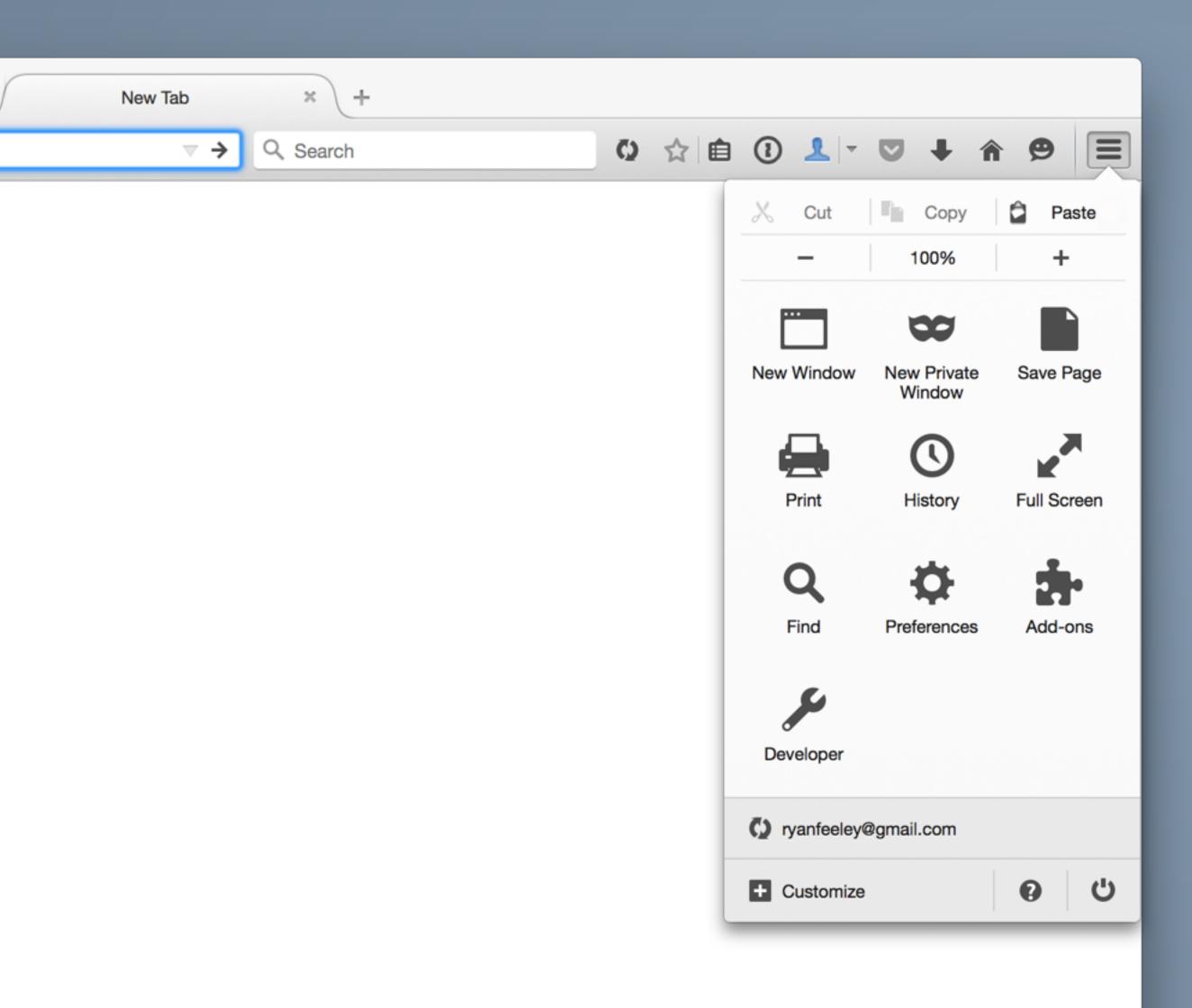

- If we're going to hog a full row, let's integrate the existing manual sync toolbar item
- Let's add a tooltip so users know what clicking the row does
- Let's colour the row's background like we do when a Nightly update is required when Sync is busted
- Let's let users see that they have not yet set an avatar
- Let's let users drag it to toolbar

#### Integrated Sync Toolbar Item

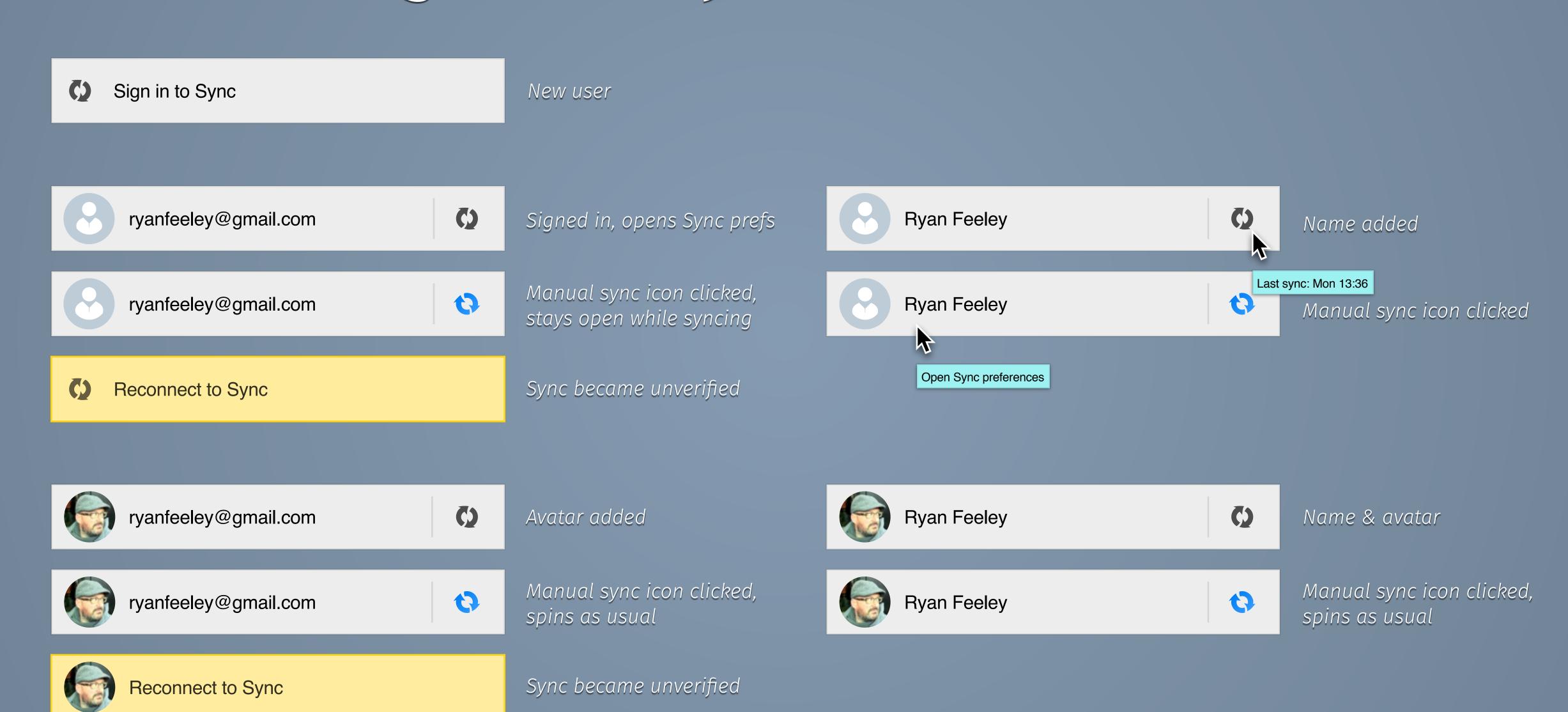

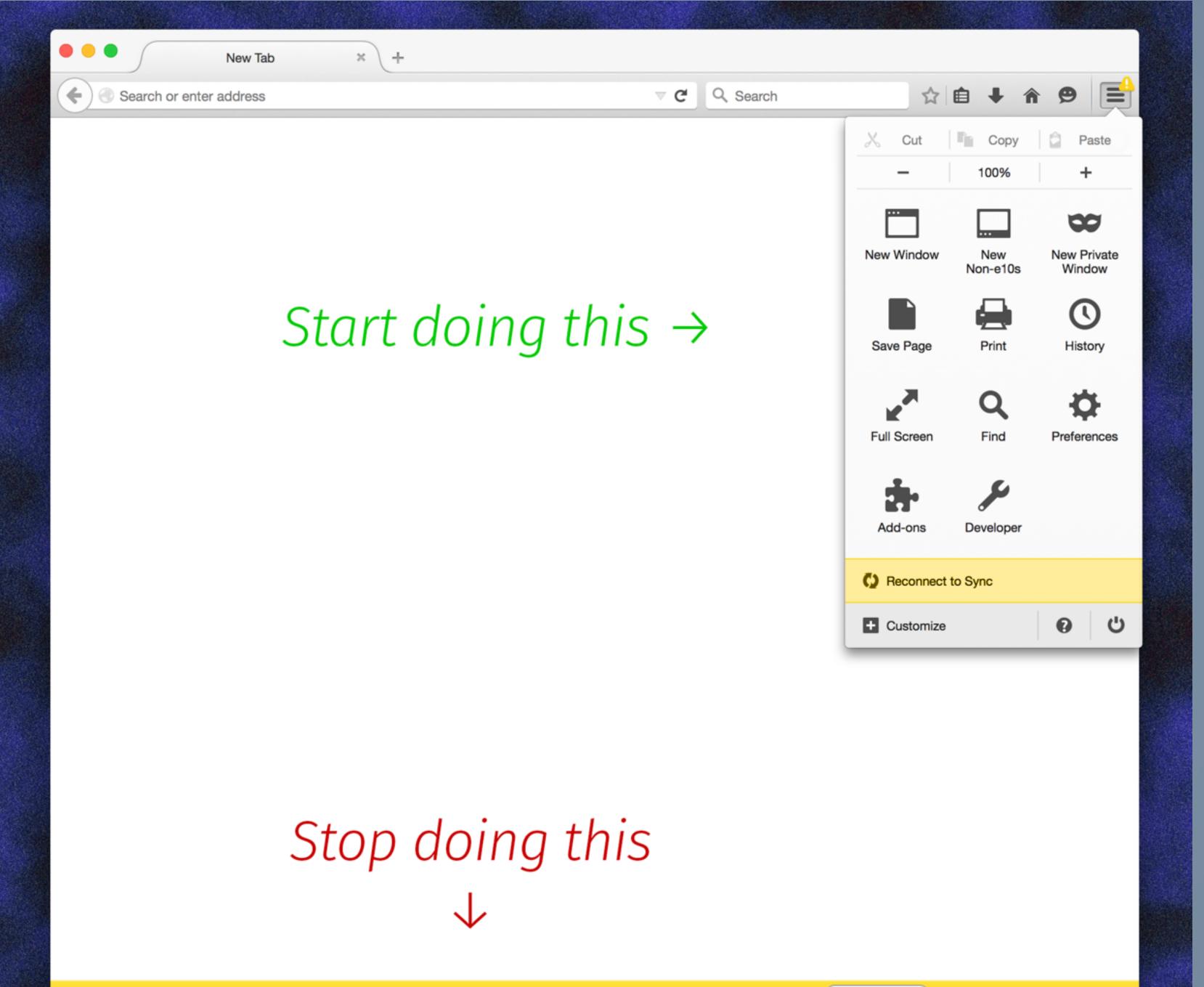

# Draggable sync toolbar row

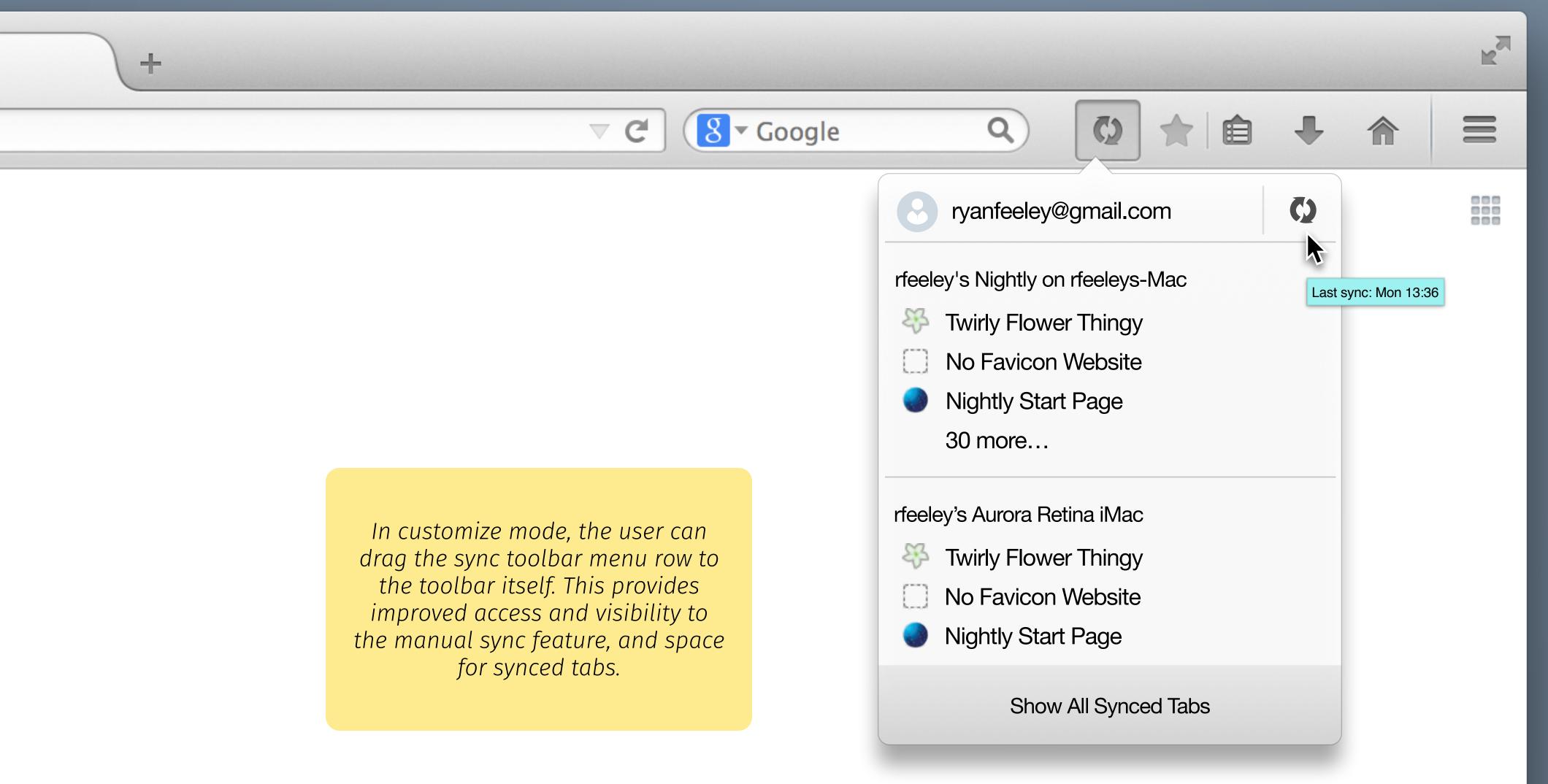

# Draggable sync toolbar row

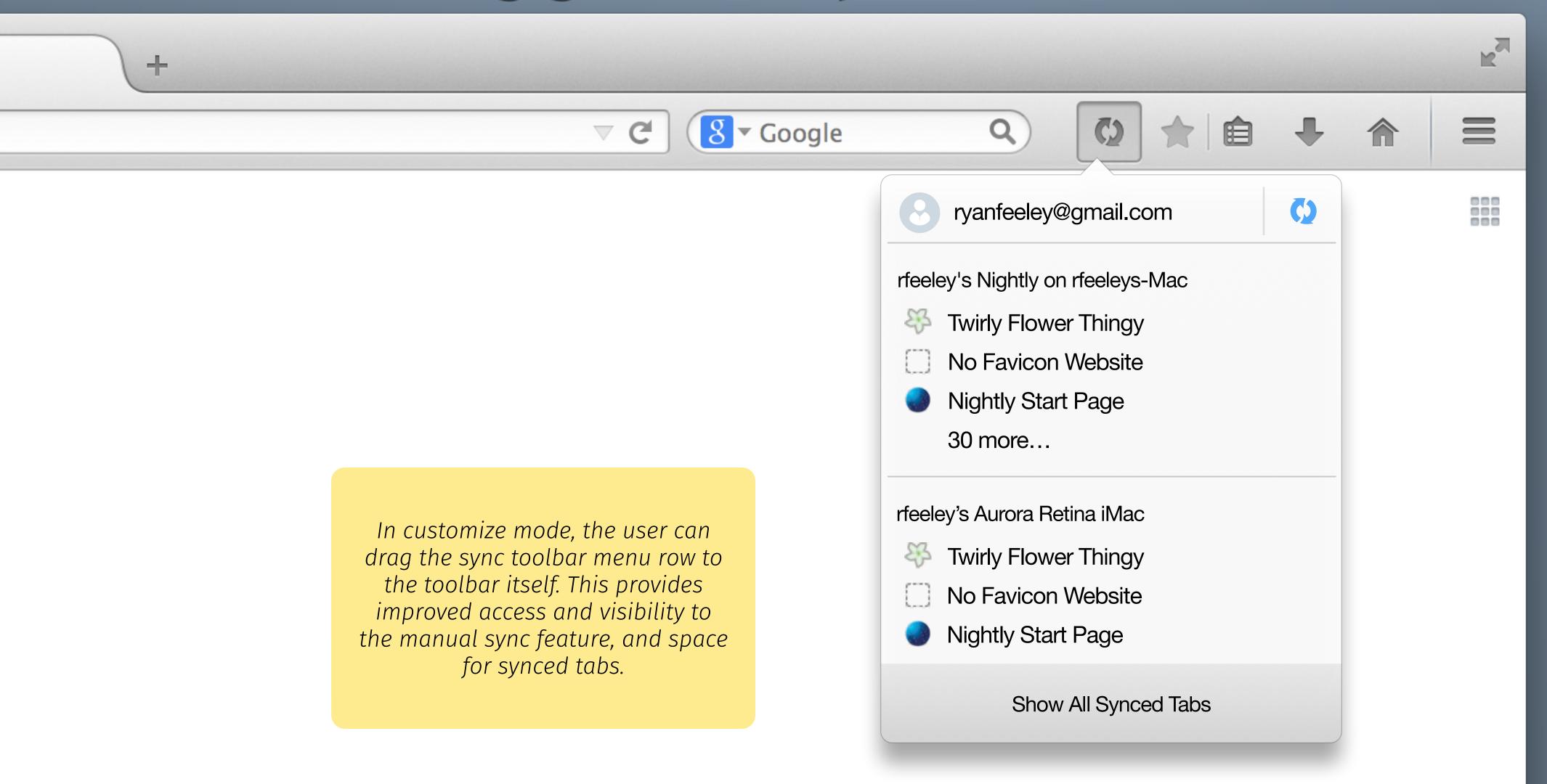

#### Error state

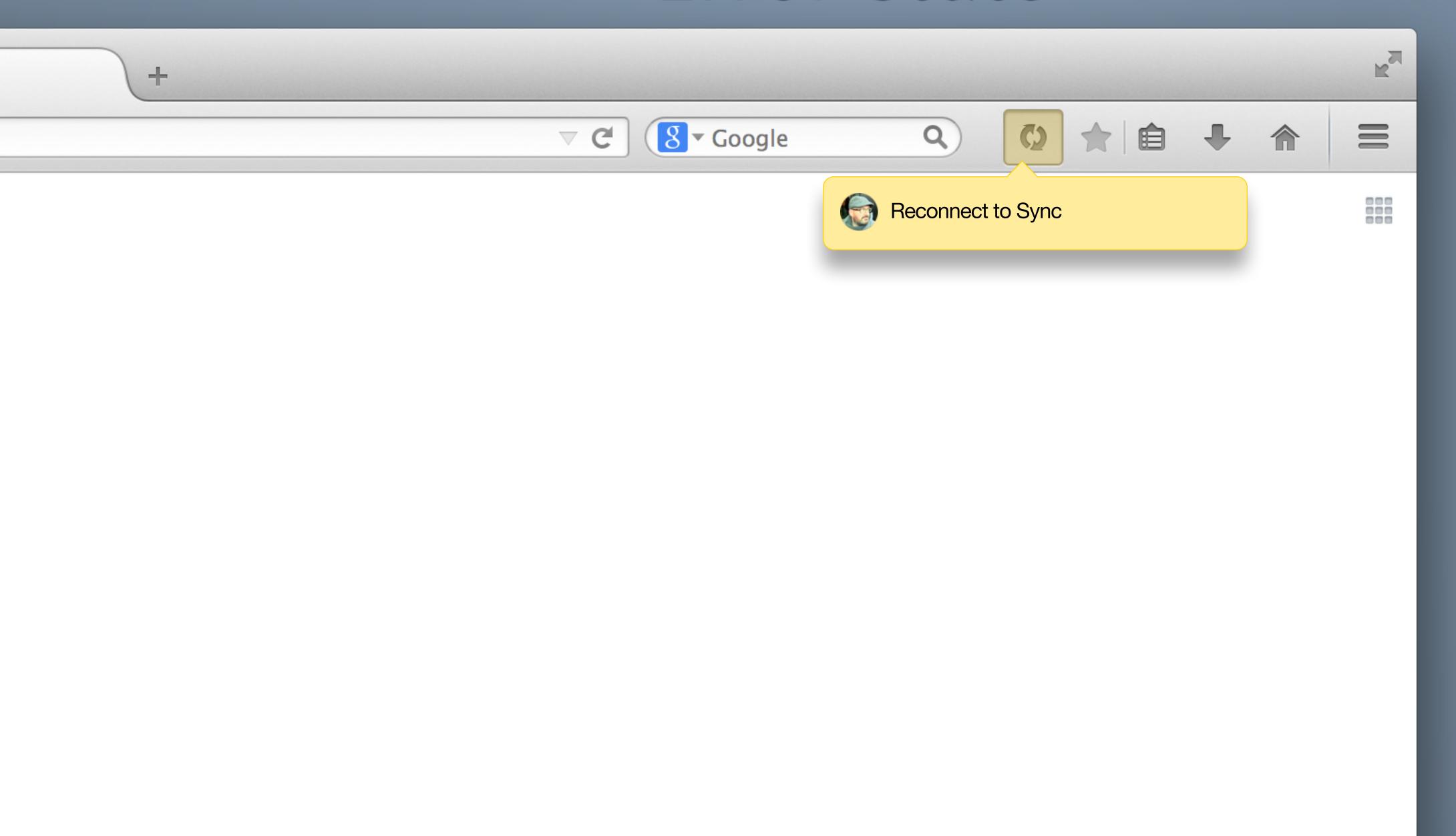